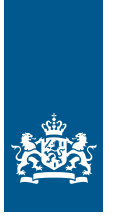

Informatieblad | November 2023

# Aandachtspunten voor vergunninghouders IIAA en softwareleveranciers bij de overgang naar DMS

# Bevindingen van de proeftuin DMS 4.1

**Vanaf 2023 gaan de vergunninghouders 'Inschrijving in de administratie van de aangever (IIAA)' hun aangiften indienen via het Douaneaangiften Management Systeem (DMS). Hierdoor zullen bij zowel de vergunninghouders als de Douane automatiseringssystemen, procedures en werkwijzen veranderen. De implementatie van DMS is een complex proces, waarbij vergunninghouders, softwareleveranciers en de Douane van elkaar afhankelijk zijn.**

Tijdens de implementatie van DMS kunnen de betrokken partijen op vragen en moeilijkheden stuiten. Het is belangrijk dat deze snel in beeld komen, net als de mogelijke oplossingen. Daarom is er in overleg met de klankbordgroep Overleg Douane Bedrijfsleven DMS (ODB DMS) besloten om te starten met de zogenoemde 'proeftuin DMS 4.1'. In deze proeftuin werken vertegenwoordigers van vergunninghouders, softwareleveranciers en de Douane met elkaar samen. De kennis en ervaring die zij zo opdoen, delen zij vervolgens met alle overige vergunninghouders IIAA, softwareleveranciers en de Douane.

Met dit document worden ervaringen vanuit de proeftuin gedeeld. Dit document bevat:

- een overzicht van de grootste risico's voor vergunninghouders IIAA (1)
- een overzicht van aandachtspunten voor vergunninghouders IIAA (2)
- een overzicht van aandachtspunten voor softwareleveranciers (3)

# 1 De grootste risico's voor vergunninghouders IIAA

Hierna behandelen wij een aantal zaken die u problemen kunnen bezorgen bij de overgang naar DMS, als u niet op tijd informatie inwint en maatregelen neemt.

# **1.1 Geen tijdige evaluatie eigen interne processen**

Evalueer zo snel mogelijk uw eigen interne processen. Daarbij moet u ook de beschikbare informatie van de Douane en uw softwareleverancier meenemen. Maar dat betekent niet dat u moet wachten op acties van de Douane of de softwareleverancier.

# **1.2 Invloed herzieningsproject op logistiek**

Misschien realiseert u zich nog niet wat voor invloed het herzieningsproject heeft op uw logistieke processen.

# **1.3 Effecten keuzes voor aangiftevorm**

Misschien realiseert u zich nog niet wat de effecten zijn van uw keuze voor een bepaalde aangiftevorm.

# **1.4 Geen projectplan**

Er is geen concreet projectplan voor de omzetting, met een tijdpad waarin staat wat per projectstap de op te leveren resultaten moeten zijn.

#### **1.5 Meerdere aangiftevormen naast elkaar**

Onder de nieuwe douane-infrastructuur kunnen meerdere aangiftevormen (keuzes voor een scenario) naast elkaar bestaan. Om de aangiftevormen te kunnen bepalen, moet u voor alle douaneregelingen het stroomschema 'Aanbrengen en aangeven' doorlopen. Dit schema kunt u opvragen bij uw bedrijvencontactpunt.

#### **1.6 Maatregelen veiligheid, gezondheid, economie en milieu (VGEM)**

VGEM-maatregelen kunnen van toepassing zijn, terwijl u dit niet beseft. Als dat zo is, weet u ook niet:

- met welke verboden en beperkingen u rekening moet houden
- welke bescheid- en maatregelcodes u dus moet gebruiken
- welke invloed dit heeft op de aangiftevormen die u moet gebruiken, met name voor de ketenregeling

#### **1.7 Invloed herziening op referentiebedrag en zekerheid**

De herziening is van invloed op het referentiebedrag en de zekerheid. De zekerheid wordt bepaald op basis van een verruiming van de periode (van 4 naar 6 weken). Maar de periode waarover de Uitnodiging tot betaling (UTB) wordt bepaald, wordt teruggebracht naar 1 dag. Dit speelt vooral bij de aangifte in het vrije verkeer brengen.

# **1.8 DMS en Single Authorisation for Simplified Procedures (SASP)**

Hebt u een vergunning IIAA die in meerdere lidstaten geldig is? Dan bent u wellicht nog niet bekend met de invloed van DMS op uw bedrijfsprocessen (bijvoorbeeld aanbrengberichten). En ook nog niet met de wijze waarop andere EU-lidstaten omgaan met het aanbrengen en aangeven van douanegoederen wanneer SASP van toepassing is. De combinatie van DMS en SASP heeft gevolgen voor Nederland, de EU-lidstaat die de vergunning heeft verleend, én voor de andere EU-lidstaat waar de goederen daadwerkelijk worden opgeslagen.

#### **1.9 Indeling van magazijn en douane-entrepot**

De nieuwe manier van werken met aanbrengberichten heeft gevolgen voor de indeling van het magazijn en het douaneentrepot. Vooral voor additionele ruimten die bij het ontvangstproces én het uitleverproces nodig kunnen zijn, als de Douane een fysieke controle wil instellen.

#### **1.10 Documentcontroles**

De nieuwe manier van werken met aanbrengberichten leidt tot meer administratieve lasten voor documentcontroles in verband met VGEM.

# **1.11 Niet kunnen monitoren van geweigerde berichten of berichten met fouten**

U kunt niet monitoren of berichten in DMS worden geweigerd. En ook niet of er berichten worden geaccepteerd waarin fouten zijn geconstateerd. Hoe worden deze fouten geregistreerd in uw incidentenregister? En hoe worden ze daarna hersteld?

# **1.12 Niet kunnen testen van alle maatregelen bij aangifte in het vrije verkeer brengen**

Bij de aangifte in het vrije verkeer brengen kunt u niet alle maatregelen testen. Voor potentiële antidumpingheffing kan dat bijvoorbeeld niet. En misschien weet u nog niet welke controles DMS uitvoert op een ingediende aangifte. Hierdoor is het mogelijk dat u er pas achter komt hoe u met bepaalde situaties moet omgaan wanneer u aangifte doet met DMS.

# **1.13 Afspraken maken met terminal**

Als u afspraken wit maken met de terminal voor het uithalen van containers, moet u in berichten aan PortBase het vergunningnummer of Master Reference Number (MRN) uit het aanbrengbericht vermelden.

#### **1.14 T1 in plaats van DEN**

Het gebruik van de regeling Unie-vervoer T1 in plaats van de DEN-regeling kan een behoorlijke kostenpost opleveren.

# **1.15 Download van de Douane Tarief Voorziening (DTV) niet altijd up-to-date**

De informatie in de download van de Douane Tarief Voorziening (DTV) blijkt niet altijd actueel te zijn. In veel gevallen zit er weinig tijd tussen het moment dat de wetgever een maatregel bekendmaakt en de ingangsdatum van de maatregel. Daardoor kunt u maatregelen vaak pas na de ingangsdatum verwerken in uw systeem.

#### **1.16 Onbekendheid met de auditfile**

De auditfile kan u helpen bij het beheersen van de processen binnen uw douanesysteem. Misschien bent u nog niet bekend met alle mogelijkheden die de auditfile daarvoor biedt.

# 2 Aandachtspunten voor vergunninghouders IIAA

Hierna volgt een aantal aandachtspunten voor vergunninghouders IIAA bij de overgang naar DMS.

# **2.1 Toetsen vergunningen**

Als vergunninghouder bent u aangever en daarmee ook verantwoordelijk voor uw bedrijfsadministratie. U moet uw vergunningen opnieuw beoordelen in het licht van de (bedrijfs) economische voordelen.

#### **2.2 Inrichten projectorganisatie**

Richt een projectorganisatie in, met een projectleider en een projectplan. Wanneer douane-infrastructuur, zoals de Geautomatiseerde Periodieke Aangifte (GPA), wordt vervangen, zijn daar meestal verschillende partijen bij betrokken: meerdere afdelingen binnen uw bedrijf (Finance, Logistiek/Douane en IT), softwareleveranciers en consultants (voor ERP, WMS, DMS) en ten slotte de Douane. De doelstellingen van deze partijen, en wat zij van elkaar verwachten, moeten vooraf goed zijn afgestemd en gedocumenteerd.

Stel ook budgetten op voor de stappen van uw projectplan.

# **2.3 Analyse bedrijfsprocessen**

Analyseer uw bedrijfsprocessen, inclusief de supply chain, om de planning voor de omzetting van de douane-infrastructuur definitief te maken. Het gaat hierbij ook om de relatie met de softwareleverancier en die met de Douane.

#### **2.4 Heroriëntering geautomatiseerde processen**

Heroriëntering van geautomatiseerde processen (blackbox oplossingen) is nodig om vast te stellen of de beslissingen in de geautomatiseerde processen nog steeds de regelgeving volgen.

# **2.5 Toetsen aan vergunning Authorised Economic Operator (AEO)**

Hebt u een vergunning AEO? Toets dan of de veranderingen in uw bedrijfsprocessen die noodzakelijk worden door de overgang naar DMS, nog binnen deze vergunning passen. Denk daarbij ook aan veranderingen in interne beheerssystemen en controlemechanismen. Als de veranderingen niet binnen de vergunning passen, moet u de vergunning laten aanpassen.

#### **2.6 Analyse goederenpakket**

Analyseer uw goederenpakket. Houd daarbij rekening met verboden en beperkingen (VGEM, sanctiebeleid).

# **2.7 Vaststellen set gegevenselementen voor berichtenverkeer en inschrijving in administratie**

Stel vast met welke gegevenselementen u gaat werken. Stem dit eventueel af met de toeleveranciers van de data-elementen. Bepaal de impact van het werken met deze gegevenselementen op de bestaande interfaces tussen de bedrijfsadministratie en de douanesystemen.

Meer informatie vindt u in bijlage B van de Gedelegeerde Verordening Douanewetboek van de Unie (234\_2021), bijlage B-Uvo (235\_2021) en bijlage VIa van de Algemene Douaneregeling. Deze bijlagen staan bij [Alle documenten over de overgang naar DMS](https://www.belastingdienst.nl/wps/wcm/connect/bldcontentnl/belastingdienst/douane_voor_bedrijven/aangiftesystemen-dms-ags/van-ags-en-gspa-naar-dms/alle-documenten-over-de-overgang-naar-dms/) op douane.nl.

#### **2.8 Risicoanalyse douane-infrastructuur**

Voer een risicoanalyse uit op uw douane-infrastructuur. Documenteer daarbij de controles en correctieve acties. Beoordeel of de huidige douanevergunning nog past bij de nieuwe processen en procedures.

#### **2.9 Goederenstroomschema ('pijlenplaat') opstellen**

Stel een goederenstroomschema met douaneregelingen, een zogenoemde 'pijlenplaat', op. Doe dit aan de hand van de voorkomende goederenstromen, vertaald in de douaneregelingen.

#### **2.10 Analyse aangiftevormen DMS (4.1)**

Stel op basis van de pijlenplaat vast welke aangiftevormen van DMS (4.1) u gaat gebruiken. Doe dit aan de hand van het processchema 'Aanbrengen en aangeven' van de Douane. U kunt dit schema opvragen bij uw bedrijvencontactpunt.

#### **2.11 Analyse bestaande infrastructuur IT-applicaties**

Voer met uw softwareleverancier(s) een detailanalyse uit van uw huidige infrastructuur voor IT-applicaties.

# **2.12 Analyse (interne) interfaces ('koppelvlakken')**

Laat de (interne) interfaces, de zogenoemde 'koppelvlakken', analyseren door uw interne IT-afdeling, een externe consultant of door de softwareleverancier van het Customs Management Systeem.

# **2.13 Documentatie bedrijfs- en douanesystemen beoordelen en eventueel aanpassen**

Beoordeel de bestaande documentatie van de opzet en structuur van uw bedrijfs- en douanesystemen, in het bijzonder die voor administratieve organisatie/interne beheersing (AO/IB). Pas deze documentatie aan als dat nodig is, bijvoorbeeld door veranderingen als gevolg van DMS.

#### **2.14 Aanvragen eHerkenning voor EU Trader Portal**

Hebt u nog geen eHerkenning waarmee u toegang krijgt tot het EU Trader Portal? Vraag deze dan aan.

Over eHerkenning leest u meer bij [Zo werkt eHerkenning.](https://www.belastingdienst.nl/wps/wcm/connect/nl/ondernemers/content/zo-werkt-eherkenning) U kunt eHerkenning aanvragen bij 1 van de [door de Rijksoverheid](https://www.eherkenning.nl/nl/leveranciersoverzicht) [erkende leveranciers.](https://www.eherkenning.nl/nl/leveranciersoverzicht)

#### **2.15 Berekening nieuw referentiebedrag DMS**

Bereken het nieuwe referentiebedrag voor (aanvullende) aangiften in DMS. Dit hoeft u alleen te doen als u goederen invoert in het vrije verkeer.

# **2.16 Aanvraag additionele functionaliteit via EU Trader Portal**

Vraag via het EU Trader Portal additionele functionaliteit aan, zoals gebruikelijke behandeling. Dit kunt u eventueel overleggen met de Douane.

# **2.17 Aanpassing referentiebedrag en doorlopende zekerheid via EU Trader Portal**

Pas het referentiebedrag en de doorlopende zekerheid aan via het EU Trader Portal. Neem contact op met de borginstelling, als dat nodig is.

# **2.18 Update Service Level Agreements (SLA's)**

Update de SLA's met logistieke dienstverleners en/of vertegenwoordigers van de Douane.

#### **2.19 Opleiding personeel**

Leid uw eigen personeel op in de nieuwe wetgeving, procedures en werkwijzen. Stel ook vast of de kennis van uw inhuurkrachten hierover up-to-date is.

# **2.20 Dossiers douanevoorraad aanvullen met DMS-velden**

Vul de bestaande dossiers douanevoorraad aan met nieuwe DMS-velden.

Wilt u weten wat u moet doen als bepaalde gevraagde DMS info niet beschikbaar is? Vraag hierover dan advies bij uw bedrijvencontactpunt.

#### **2.21 Bij onduidelijkheden contact opnemen met de Douane**

Hebt u vragen over de implementatie van DMS? Neem dan contact op met uw bedrijvencontactpunt.

# 3 Aandachtspunten voor softwareleveranciers

Hierna volgt een aantal aandachtspunten voor softwareleveranciers bij de overgang van hun klanten naar DMS.

#### **3.1 Invullen projectplanning per aangever**

De Douane informeert softwareleveranciers en vergunninghouders op tijd over de voortgang van de implementatie van DMS. Denk hierbij aan ontwikkelingen rond NCTS en AES, die direct impact hebben op de omzettingen in 2023. Wij informeren u onder andere via [douane.nl](https://douane.nl) en nieuwsbrieven.

Houd deze informatie goed bij, en deel haar met uw klanten. Op deze manier kunnen u en uw klanten de projectplanning per aangever invullen.

# **3.2 Op tijd beschikken over alle informatie van de vergunninghouder**

Zorg dat u op tijd beschikt over alle informatie van een vergunninghouder zodat u antwoord kunt geven op vragen van uw klanten over (bijzondere) gevallen waarmee zij te maken krijgen.

# **3.3 Opzet en structuur bedrijfssystemen en douanesystemen bepalen en vastleggen**

Bepaal de opzet en structuur van de bedrijfssystemen en douanesystemen, en leg deze vast. Dit is nodig om ze te kunnen bespreken met de Douane.

Breng de huidige situatie van de relevante administratie van de vergunninghouder in beeld door een geactualiseerde GPA-pijlenplaat, met GPA-transactiecodes en GPA-matrix per administratie. Deze GPA-pijlenplaat is vereist als basis voor het omzettingsproces.

Laat de vergunninghouder de volgende zaken aanleveren:

- een actuele DMS-pijlenplaat
- een DMS-matrix
- een auditfile voorraad per administratie

Ook deze informatie is noodzakelijk om de administratie van de vergunninghouder om te zetten naar DMS.

Mogelijke verdere aandachtspunten zijn:

- Het begrip 'eenzelfde administratie' heeft in relatie tot het toepassen van de ketenregeling steeds betrekking op 1 vergunninghouder of EORI-nummer.
- Als er meerdere systemen en/of GPA's en/of entrepotvergunningen zijn voor eenzelfde administratie, moeten er dan ook meerdere auditfiles logistiek worden aangeleverd? Dit moet een vergunninghouder afstemmen met de Douane.
- Door welke systemen wordt de informatie voor auditfile logistiek aangeleverd? Hierover moet een vergunninghouder een beslissing nemen. Vrije en douanevoorraadmutaties kunnen vanuit verschillende systemen (en door verschillende softwareleveranciers) worden aangeleverd.

# **3.4 Uitwerken interfaces (koppelvlakken) tussen IT-bedrijf en software**

Werk de interfaces (koppelvlakken) tussen uw software en het IT-bedrijf uit. Houd daarbij rekening met het volgende:

- Inventariseer welke systemen, al dan niet van een 3e partij, er worden gebruikt: ERP, WMS, TMS, CMS?
- Zet batch-processen om in directe real time aangiftestromen.
- Softwarecontroles moeten direct, real time, worden gedaan, niet achteraf.
- Koppelvlakken zijn nog vaak gebaseerd op one way communicatie. Pas koppelvlakken aan naar two way communicatie, om te voorkomen dat voorraadmutaties en aangiftestromen out of sync gaan lopen.

#### **3.5 Douanestamgegevens up-to-date maken en houden**

Bij het plaatsen of aanbrengen van goederen in een douaneregeling moeten:

- douanestamgegevens 100% op orde zijn
- VGEM-bescheiden up-to-date zijn

Voor de bestaande voorraad moet u een herhaalbare goederen-VGEM-analyse kunnen uitvoeren. Bij deze analyse is het belangrijk dat u alle gebruikte VGEM-bescheiden kunt rapporteren voor de vergunninghouder, voor elke goederencode of leveranciersverklaring van oorsprong (LVO) die ook echt van toepassing is op de aanwezige voorraad.

Stamgegevens (bijvoorbeeld bescheiden en de transponering van HS-codes) kunnen wijzigen terwijl entrepotgoederen op voorraad liggen. Met de DTV-tools die de Douane aanbiedt, kunt u douanestamgegevens dagelijks valideren. De DTV-tools op [douane.nl](https://douane.nl) zijn niet altijd up-to-date, dus helemaal waterdicht is dit niet. Bijvoorbeeld bij de invoering van nieuwe VGEM-maatregelen, zoals kort geleden de REACH-VGEM-maatregel.

# **3.6 Meerdere aangiftevormen binnen 1 douanevoorraadadministratie**

Vanwege VGEM-eisen zullen meerdere aangiftevormen binnen 1 douanevoorraadadministratie gaan voorkomen. Bijvoorbeeld de Normale Procedure, de IIAA, en de IIAA-ketenregeling. Er komt een VGEM-beleidsmaatregel, die gevolgen zal hebben voor de keuze van de aangiftevormen. In de tussentijd gaat de proeftuin nog een aantal analyses uitvoeren. Daarbij worden alle aangiftevormen meegenomen. Het gaat om de volgende analyses:

- op basis van de VGEM-beleidsmaategel met het schema 'Aanbrengen en aangeven' bepalen welke aangiftevormen optimaal zijn per goederencode of LVO
- per transactie in de pijlenplaat analyseren hoe deze voorraadtransactie moet worden omgezet naar DMS 4 en de auditfile voorraad
- bespreken gewenste migratiescenario van GPA naar DMS 4.1 Goederen zijn bij GPA onder IIAA geplaatst. Hoe krijg je de goederen bij de DMS 4.1 migratie geplaatst in de IIAAketenregeling? Eventueel schaduwadministratie van GPAvoorraadverloop.
- bepalen hoe dossiers GPA-voorraad moeten worden aangevuld met nieuwe DMS-velden als bepaalde gevraagde DMS-info niet beschikbaar is
- bepalen van de impact van de overgang van GPA naar DMS 4.1 als auditfile voorraad niet beschikbaar is Hoe blijven aangevers in control? Optie: GPA-voorraadmutaties en controles blijven gebruiken. Wat is de impact hiervan voor softwareleveranciers?

#### **3.7 Voortgang conversiestrategie**

De Douane zal via de klankbordgroep ODB DMS haar standpunt bekendmaken over de volgende vraag: 'Mag bestaande voorraad worden geacht onder de ketenregeling te zijn geplaatst, en zo ja, onder welke voorwaarden?'